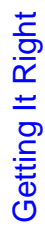

COMS W4115

Department of Computer Science Department of Computer Science Prof. Stephen A. Edwards Prof. Stephen A. Edwards Spring 2007<br>Columbia University Columbia University

# **Team-oriented Development Team-oriented Development**

Basic challenge: Remove as many inter-person Basic challenge: Remove as many inter-person dependencies as possible. dependencies as possible. One group asked if the lexer/parser person should finish One group asked if the lexer/parser person should finish before the tree walker person started. before the tree walker person started.

can work at his/her own rate and not depend on others. can work at his/her own rate and not depend on others. Divide and conquer: try to make it so that each person Divide and conquer: try to make it so that each person

Tricky: each pass depends on the previous one. Tricky: each pass depends on the previous one.

Solution: careful design and modularity Solution: careful design and modularity

## **Version Control Systems Version Control Systems**

Four people working on a single program is not as easy Four people working on a single program is not as easy as just one.

Need some way to make sure everybody's working on the Need some way to make sure everybody's working on the same program. same program.

Version control systems a good solution. Version control systems a good solution.

#### Getting It Right **Getting It Right**

Your compiler is a large software system developed by Your compiler is a large software system developed by four people. four people.

How do you get it right? How do you get it right?

# Interface-oriented Development **Interface-oriented Development**

Divide your compiler into a series of modules, e.g. Divide your compiler into a series of modules, e.g.,

- 1. Lexer/Parser 1. Lexer/Parser
- 2. Static semantics 2. Static semantics
- 3. Code generation 3. Code generation

4. Assembler

4. Assembler

Clearly define the interface between each module. Clearly define the interface between each module.

Make the interfaces the "contracts" between the team Make the interfaces the "contracts" between the team

members.

You'll want to write this in your project report, anyway.

You'll want to write this in your project report, anyway.

# The CVS Version Control System **The CVS Version Control System**

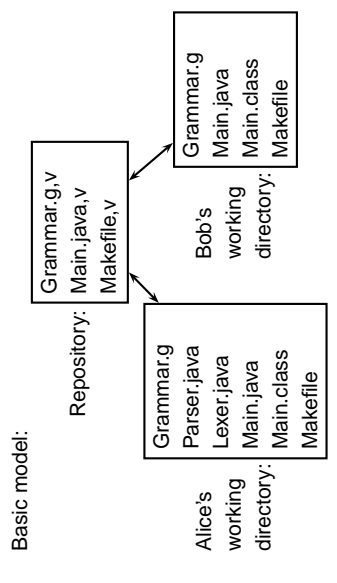

### **Subjects**

- · Team-oriented development Team-oriented development
	- Interface-oriented design Interface-oriented design
- Version control systems: CVS & Subversion Version control systems: CVS & Subversion
- assert()
- · Regression test suites Regression test suites
- Writing tests Writing tests
- Code coverage Code coverage
- Build tools: Make & Ant Build tools: Make & Ant
- Eclipse

## Interface-oriented design **Interface-oriented design**

Write the interfaces first. Write the interfaces first.

Document them well. Document them well. Write the public class definition, the method declarations, Write the public class definition, the method declarations, and the comments first. and the comments first.

Later, fill in code for each method, private fields, etc. Later, fill in code for each method, private fields, etc. Use javadoc to extract documentation from your Java Use javadoc to extract documentation from your Java code and share with other group members code and share with other group members

### Using the CVS Version Control **Using the CVS Version Control System**

- 1. Prepare a repository 1. Prepare a repository
- 2. Add an empty sudirectory to the repository 2. Add an empty sudirectory to the repository
- 3. Create a working directory 3. Create a working directory
- 4. Add files, update directory, commit changes 4. Add files, update directory, commit changes
	- One group member does 1,2 once. One group member does 1,2 once.

Each group member does 3 once. Each group member does 3 once.

Each group member does 4 repeatedly. Each group member does 4 repeatedly.

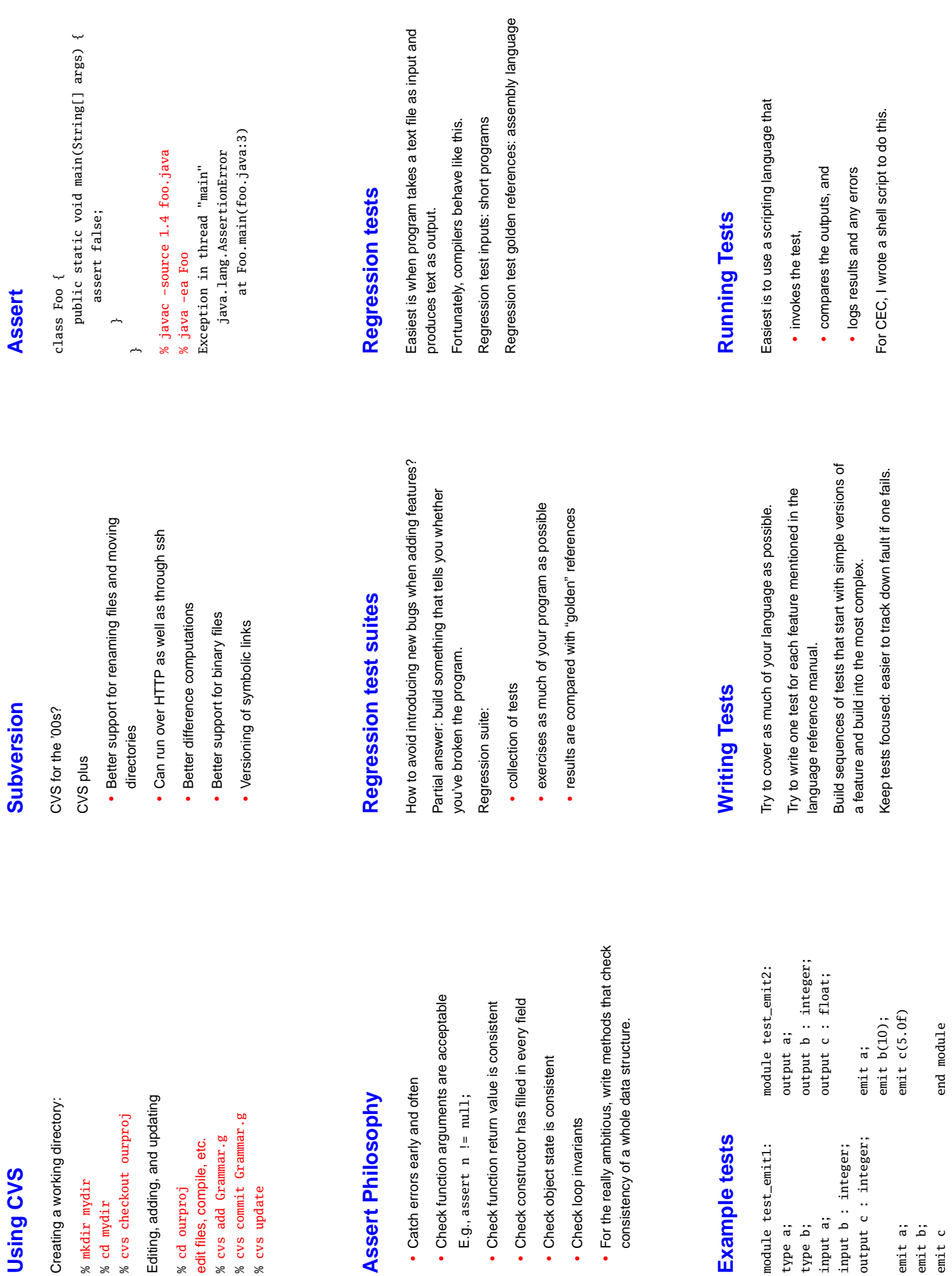

% mkdir my<br>% cd mydir<br>% cvs chec

%%%%

end module

emit a; emit b; emit c

type a; type b; input a;

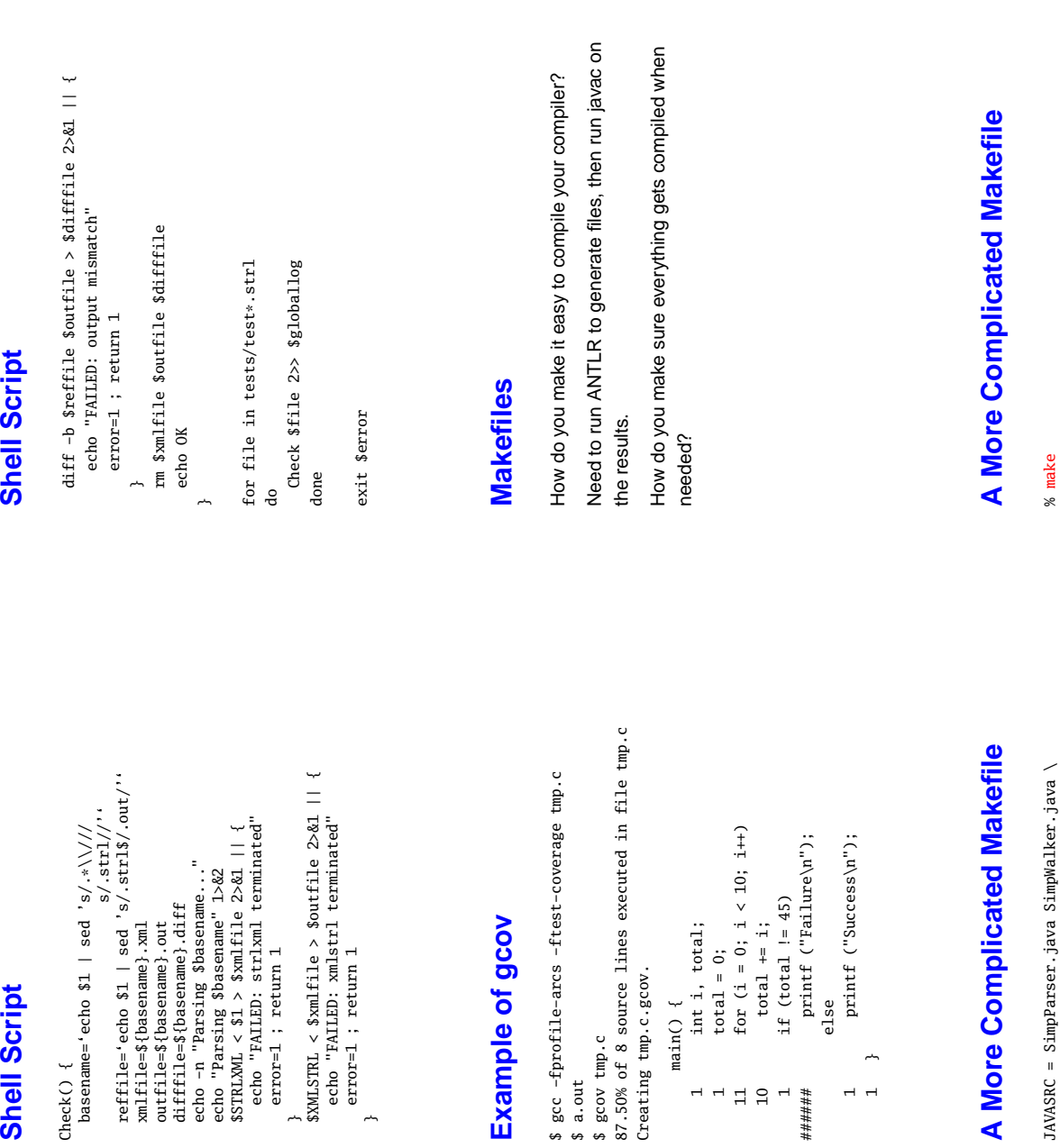

# **A More Complicated Makefile** A More

SimpLexer.java SimpParserTokenTypes.java SimpLexer.java SimpParserTokenTypes.java JAVASRC = SimpParser.java SimpWalker.java \ JAVASRC =

SimpParser.class: \$(JAVASRC) SimpParser.class : \$(JAVASRC) javac \$(JAVASRC) javac \$(JAVASRC) SimpParser.java SimpLexer.java: Simp.g SimpParser.java SimpLexer.java : Simp.g java antlr.Tool Simp.g java antlr.Tool Simp.g

clean :

rm -f \*. class SimpParserTokenTypes.txt \ rm -f \*.class SimpParserTokenTypes.txt \ SimpParser.java SimpWalker.java \ SimpParser.java SimpWalker.java \ SimpParserTokenTypes.java SimpParserTokenTypes.java SimpLexer.java \ SimpLexer.java \

#### **Shell Script Shell Script**

**Shell Script** 

javac SimpParser.java SimpWalker.java SimpLexer.java SimpParserTokenTyp javac SimpParser.java SimpWalker.java SimpLexer.java SimpParserT ANTLR Parser Generator Version 2.7.1 1989-2000 jGuru.com ANTLR Parser Generator Version 2.7.1 1989-2000 jGuru.com java antlr.Tool Simp.g java antlr.Tool Simp.g % rm SimpParser.class rm SimpParser.class % make

SimpLexer.java SimpParserTokenTypes.java SimpLexer.java SimpParserTokenTypes.java javac SimpParser.java SimpWalker.java

rm -f \*.class SimpParserTokenTypes.txt \ rm -f \*.class SimpParserTokenTypes.txt \ % make clean make clean

SimpParser.java SimpWalker.java \ SimpParser.java SimpWalker.java \

SimpParserTokenTypes.java SimpParserTokenTypes.javaSimpLexer.java SimpLexer.java \

### Code coverage **Code coverage**

Ņ

\$ gcc -fpr

send the program counter over every part of your code. send the program counter over every part of your code. Basic idea: your test suite should at least

To measure coverage, need some sort of tool that can tell To measure coverage, need some sort of tool that can tell when each line of code is executed. when each line of code is executed.

I found a couple of them: I found a couple of them: • gcov: works with gcc to report for C (C++?) gcov: works with gcc to report for C (C++?)

 $\begin{array}{c} 1 & 1 \\ 1 & 1 \end{array}$ 

\*\*\*\*\*\*

· clover: Commercial tool for Java, but free for students clover: Commercial tool for Java, but free for students and open-source developers and open-source developers

#### A Basic Makefile **A Basic Makefile**

make: 'Simp.class' is up to date. make: 'Simp.class' is up to date. javac Simp.java javac Simp.java Simp.class : Simp.java Simp.class : Simp.java % make Simp.class % make Simp.class make Simp.class make Simp.class javac Simp.java javac Simp.java % cat Makefile cat Makefile %

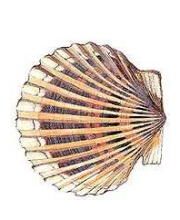

#!/bin/sh

**Shell Script**

**Shell Script** 

Carefully runs two programs. Compares output to reference file. Stores results when it differs.

Carefully runs two programs.

Compares output to reference file.

Stores results when it differs.

 $\text{STRLXML} =$ ./strlxml XMLSTRL=./xmlstrl STRLXML=./strlxml XMLSTRL=./xmlstrl

globallog=teststrlxml.log globallog=teststrlxml.log  $rm-f$ \$globallog rm -f \$globallog error=0

}

echo<sup>"</sup>

~

Basic idea: your test suite should at least

- 
- 

There are many more. There are many more.

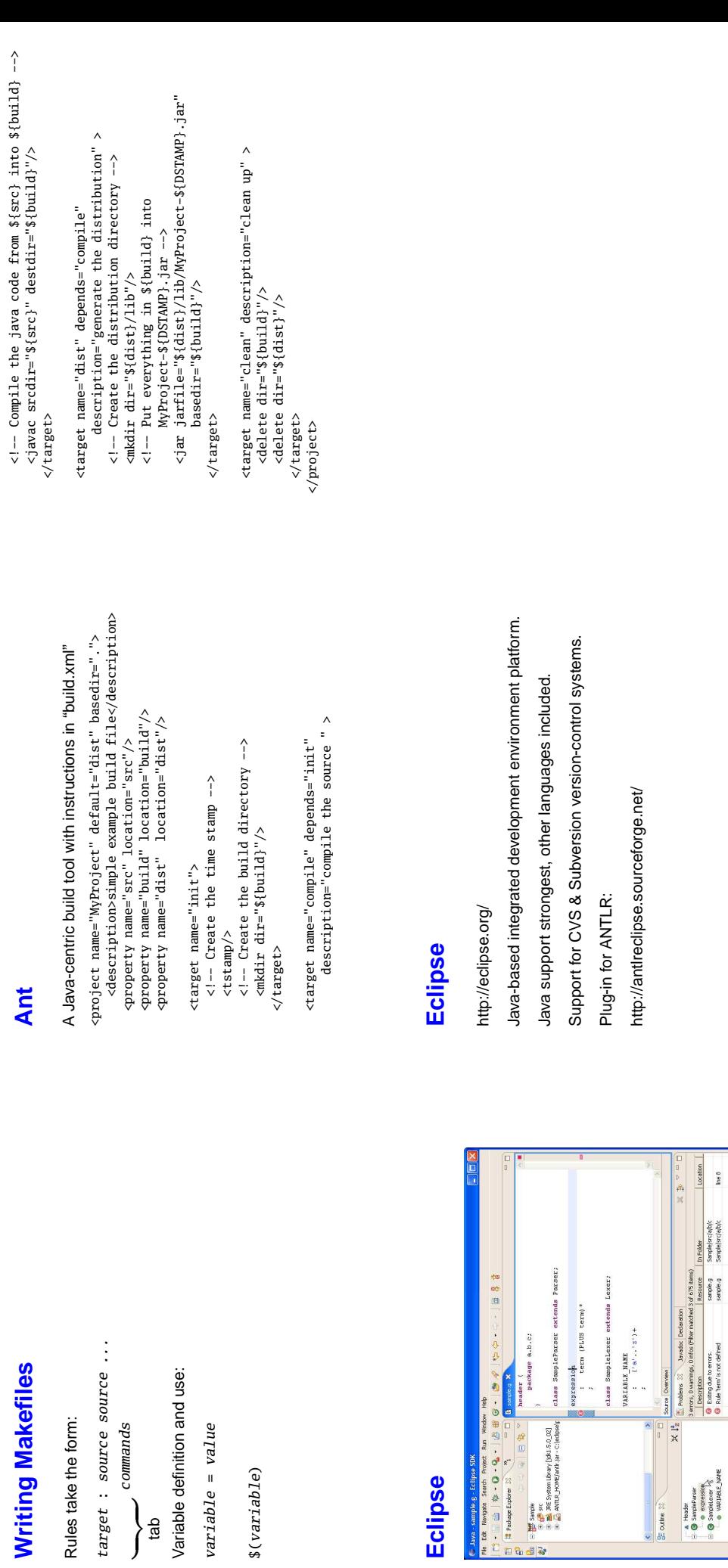

 $7:10$ Smart Insert

wintable

 $\begin{tabular}{|c|c|} \hline & A & Huder \\ \hline \hline \end{tabular} \vspace{.5em} \begin{tabular}{|c|c|} \hline \multicolumn{3}{|c|}{B} & Stabler \\ \hline \multicolumn{3}{|c|}{B} & \multicolumn{3}{|c|}{B} & \multicolumn{3}{|c|}{B} & \multicolumn{3}{|c|}{B} & \multicolumn{3}{|c|}{B} & \multicolumn{3}{|c|}{B} & \multicolumn{3}{|c|}{B} & \multicolumn{3}{|c|}{B} & \multicolumn{3}{|c|}{B} & \multicolumn{3}{|c|}{B} & \mult$  $\frac{1}{2} \text{ counts } 22$ 

 $\bigg\}$  $\frac{ab}{dt}$  \$(variable)

**Eclipse**